## Package 'bivariate'

February 26, 2020

Title Bivariate Probability Distributions

Version 0.5.0

Date 2020-02-27

License GPL  $(>= 2)$ 

Maintainer Abby Spurdle <spurdle.a@gmail.com>

Author Abby Spurdle

URL <https://sites.google.com/site/spurdlea/r>

Description Convenience functions for constructing, plotting and evaluating bivariate probability distributions, including their probability mass/density functions and cumulative distribution functions. Supports uniform (discrete and continuous), binomial, Poisson, categorical, normal, bimodal and Dirichlet (trivariate) distributions, and kernel smoothing and empirical cumulative distribution functions.

Imports intoo, barsurf, mvtnorm, KernSmooth

Suggests probhat, MASS

NeedsCompilation no

Repository CRAN

Date/Publication 2020-02-26 21:50:02 UTC

## R topics documented:

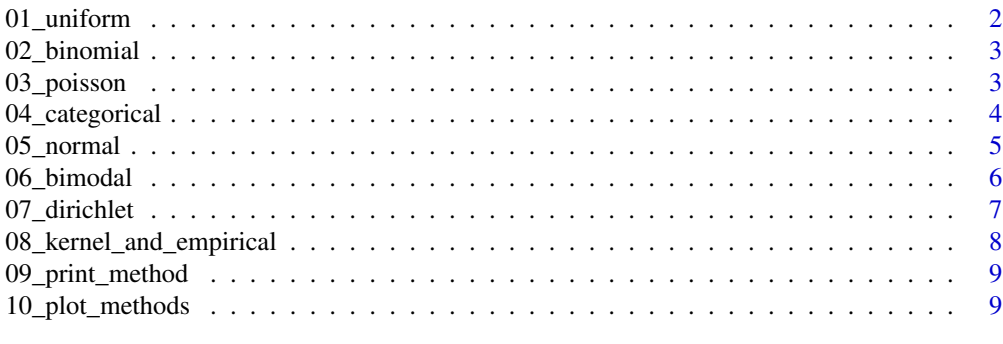

**Index** [12](#page-11-0)

<span id="page-1-0"></span>

#### Description

Bivariate uniform distributions, both discrete and continuous.

## Usage

```
#discrete
dubvpmf (a.X, a.Y, b.X, b.Y)
dubvcdf (a.X, a.Y, b.X, b.Y)
#continuous
cubvpdf (a.X, a.Y, b.X, b.Y)
cubvcdf (a.X, a.Y, b.X, b.Y)
```
### Arguments

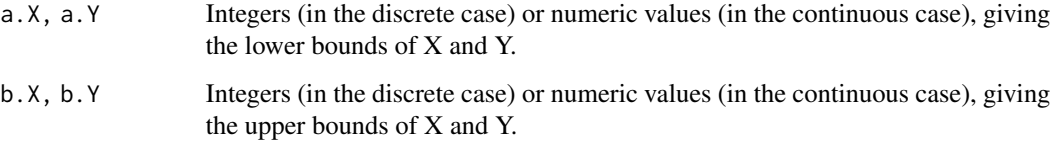

## Value

Self-referencing functions of the form:

function  $(x, y)$   $\{ \dots \}$ 

Where x and y are integer-valued vectors (in the discrete case) or numeric vectors (in the continuous case).

## References

Refer to the vignette for an overview, references, theoretical background and better examples.

#### Examples

 $f \leftarrow \text{dubvpm} f (1, 1, 4, 4)$ f (1, 1)

<span id="page-2-0"></span>

### Description

Bivariate binomial distributions.

## Usage

bnbvpmf (p.X, p.Y, n=1) bnbvcdf (p.X, p.Y, n=1)

## Arguments

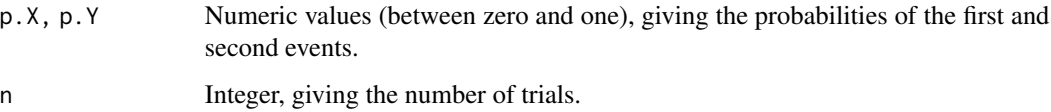

#### Value

Self-referencing functions of the form:

function  $(x, y)$   $\{ \dots \}$ 

Where x and y are integer-valued vectors.

## References

Refer to the vignette for an overview, references, theoretical background and better examples.

## Examples

f <- bnbvpmf  $(0.5, 0.5, 10)$ f (4, 4)

03\_poisson *Poisson Distributions*

#### Description

Bivariate Poisson distributions.

#### <span id="page-3-0"></span>Usage

```
pbvpmf (lambda.1, lambda.2, lambda.3)
pbvcdf (lambda.1, lambda.2, lambda.3)
pbvpmf.2 (mean.X, mean.Y, cov)
pbvcdf.2 (mean.X, mean.Y, cov)
```
## Arguments

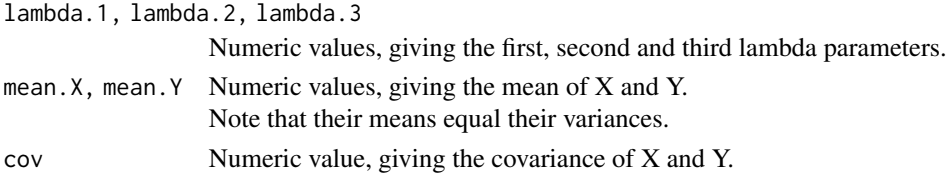

#### Value

Self-referencing functions of the form:

function  $(x, y)$   $\{ \dots \}$ 

Where x and y are integer-valued vectors.

## References

Refer to the vignette for an overview, references, theoretical background and better examples.

#### Examples

f <- pbvpmf (10, 10, 0) f (4, 4)

04\_categorical *Categorical Distributions*

## Description

Bivariate categorical distributions.

## Usage

cbvpmf (p)

#### Arguments

p Numeric matrix of probabilities (or frequencies), preferably with row and column names. Increasing rows correspond to increasing x values and increasing columns correspond to increasing y values.

## <span id="page-4-0"></span>05\_normal 5

## Details

Note that sometimes, text labels may be missing.

This is likely to be fixed in the near future.

## Value

Self-referencing functions of the form:

function  $(x, y)$   $\{ \dots \}$ 

Where x and y are integer-valued or character vectors.

## References

Refer to the vignette for an overview, references, theoretical background and better examples.

## Examples

```
h \le sample (1:24)h <- matrix (h, 6, 4)
rownames (h) <- LETTERS [1:6]
colnames (h) <- letters [1:4]
f \leftarrow \text{cbvpm} f(h)f (1, 2)
```
05\_normal *Normal Distributions*

## Description

Bivariate normal distributions.

#### Usage

```
nbvpdf (mean.X, mean.Y, sd.X, sd.Y, cor)
nbvcdf (mean.X, mean.Y, sd.X, sd.Y, cor)
nbvpdf.2 (mean.X, mean.Y, var.X, var.Y, cov)
nbvcdf.2 (mean.X, mean.Y, var.X, var.Y, cov)
```
#### Arguments

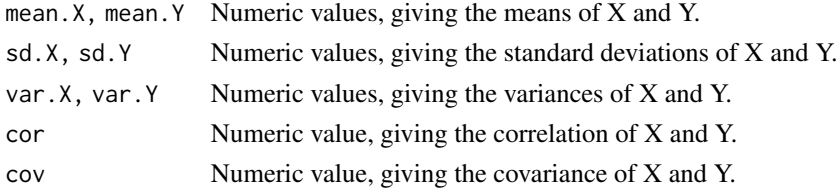

#### <span id="page-5-0"></span>Value

Self-referencing functions of the form:

```
function (x, y) \{ \dots \}
```
Where x and y are numeric vectors.

## References

Refer to the vignette for an overview, references, theoretical background and better examples.

#### Examples

 $f \leq -nbvpdf$  (0, 0, 1, 1, 0) f (0, 0)

06\_bimodal *Bimodal Distributions*

#### Description

Bivariate bimodal distributions.

#### Usage

```
bmbvpdf (
   mean.X1, mean.Y1, sd.X1, sd.Y1,
   mean.X2, mean.Y2, sd.X2, sd.Y2)
bmbvcdf (
   mean.X1, mean.Y1, sd.X1, sd.Y1,
   mean.X2, mean.Y2, sd.X2, sd.Y2)
bmbvpdf.2 (
   mean.X1, mean.Y1, var.X1, var.Y1,
   mean.X2, mean.Y2, var.X2, var.Y2)
bmbvcdf.2 (
   mean.X1, mean.Y1, var.X1, var.Y1,
   mean.X2, mean.Y2, var.X2, var.Y2)
```
#### Arguments

mean.X1, mean.Y1

Numeric values, giving the means of the first X and Y components.

sd.X1, sd.Y1 Numeric values, giving the standard deviations of the first X and Y components.

var.X1, var.Y1 Numeric values, giving the variances of the first X and Y components.

mean.X2, mean.Y2

Numeric values, giving the means of the second X and Y components.

## <span id="page-6-0"></span>07\_dirichlet 7

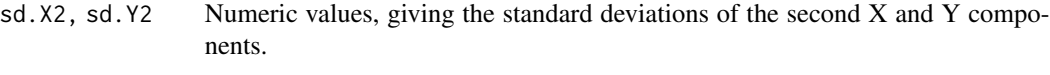

var.X2, var.Y2 Numeric values, giving the variances of the second X and Y components.

## Value

Self-referencing functions of the form:

function  $(x, y)$   $\{ \dots \}$ Where x and y are numeric vectors.

#### References

Refer to the vignette for an overview, references, theoretical background and better examples.

#### Examples

 $f \le -$  bmbvpdf (3.5, 0, 1, 1, 6.5, 0, 1, 1)

f (0, 0)

07\_dirichlet *Trivariate Dirichlet Distributions*

#### Description

Trivariate Dirichlet distributions.

#### Usage

dtvpdf (alpha.X, alpha.Y, alpha.Z)

#### Arguments

alpha.X, alpha.Y, alpha.Z Numeric values, giving the alpha parameters, greater than zero.

#### Value

Self-referencing functions of the form:

function  $(x, y, z, \text{log=FALSE}) \{ \dots \}$ 

Where  $x$ ,  $y$  and  $z$  are numeric vectors, in the interval  $(0, 1)$ , which sum (across) to one. Note that a small error  $\left( \leq 0.001 \right)$  is allowed, given possible floating point errors.

## References

Refer to the vignette for an overview, references, theoretical background and better examples.

## Examples

f <- dtvpdf (1, 1, 1) f (0.3, 0.3, 0.4)

08\_kernel\_and\_empirical

*Nonparametric Distributions*

#### Description

Bivariate kernel density estimates and bivariate empirical cumulative distribution functions.

## Usage

#kernel density estimates kbvpdf (x, y, bw.X, bw.Y)

#ecdf ebvcdf (x, y)

## Arguments

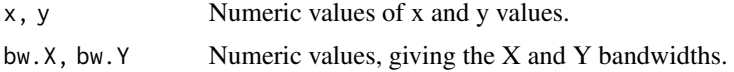

## Value

Self-referencing functions of the form:

function  $(x, y)$   $\{ \dots \}$ 

Where x and y are numeric vectors.

Note that you can't evaluate the function representing kernel density estimates.

## References

Refer to the vignette for an overview, references, theoretical background and better examples. Note that the probhat package provides more tools for kernel smoothing.

## Examples

```
x \le rnorm (20)
y \le - rnorm (20)
fh <- ebvcdf (x, y)
fh (0, 0)
```
<span id="page-7-0"></span>

<span id="page-8-0"></span>09\_print\_method *Print Method*

## Description

Print method for bv (bivariate) objects.

#### Usage

## S3 method for class 'bv'  $print(x, \ldots)$ 

## Arguments

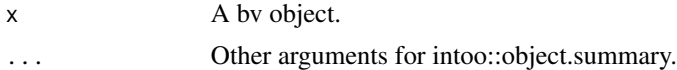

## Details

This method calls the intoo::object.summary function.

## Examples

 $f \leq -$  dubvpm $f(1, 1, 4, 4)$ print (f)

10\_plot\_methods *Plot Methods*

## Description

Plot methods for bv (bivariate) objects.

## Usage

```
#discrete uniform
## S3 method for class 'dubvpmf'
plot(x, plot.3d=FALSE, ..., xlim, ylim, all=FALSE)
## S3 method for class 'dubvcdf'
plot(x, plot.3d=FALSE, ..., xlim, ylim)
#binomial
## S3 method for class 'bnbvpmf'
plot(x, plot.3d=FALSE, ..., xlim, ylim, all=FALSE)
## S3 method for class 'bnbvcdf'
```
10\_plot\_methods 10\_plot\_methods

```
plot(x, plot.3d=FALSE, ..., xlim, ylim)
#poisson
## S3 method for class 'pbvpmf'
plot(x, plot.3d=FALSE, ..., xlim, ylim, all=FALSE)
## S3 method for class 'pbvcdf'
plot(x, plot.3d=FALSE, ..., xlim, ylim)
#categorical
## S3 method for class 'cbvpmf'
plot(x, plot.3d, ..., labels=TRUE)
#continuous uniform
## S3 method for class 'cubvpdf'
plot(x, plot.3d=FALSE, ..., xlim, ylim, n=20, all=FALSE)
## S3 method for class 'cubvcdf'
plot(x, plot.3d=FALSE, ..., xlim, ylim, n=20)
#normal
## S3 method for class 'nbvpdf'
plot(x, plot.3d=FALSE, ..., xlim, ylim, n=30, all=FALSE)
## S3 method for class 'nbvcdf'
plot(x, plot.3d=FALSE, ..., xlim, ylim, n=30)
#bimodal
## S3 method for class 'bmbvpdf'
plot(x, plot.3d=FALSE, ..., xlim, ylim, n=40, all=FALSE)
## S3 method for class 'bmbvcdf'
plot(x, plot.3d=FALSE, ..., xlim, ylim, n=40)
#dirichlet
## S3 method for class 'dtvpdf'
plot(x, plot.3d=FALSE, ..., n=30, log=FALSE)
#kernel density estimate
## S3 method for class 'kbvpdf'
plot(x, plot.3d=FALSE, ..., xlim, ylim, n=30,
    points=TRUE, point.color="#00000030")
#ecdf
## S3 method for class 'ebvcdf'
plot(x, plot.3d=FALSE, ..., as.smooth)
#additional plotting functions
#(called by the ebvcdf method, above)
plot_ebvcdf_step (x, plot.3d=FALSE, ...,
    steps=TRUE, points=TRUE, point.color="#00000030")
plot_ebvcdf_smooth (x, plot.3d=FALSE, ...,
```
xlim, ylim, n=30)

## Arguments

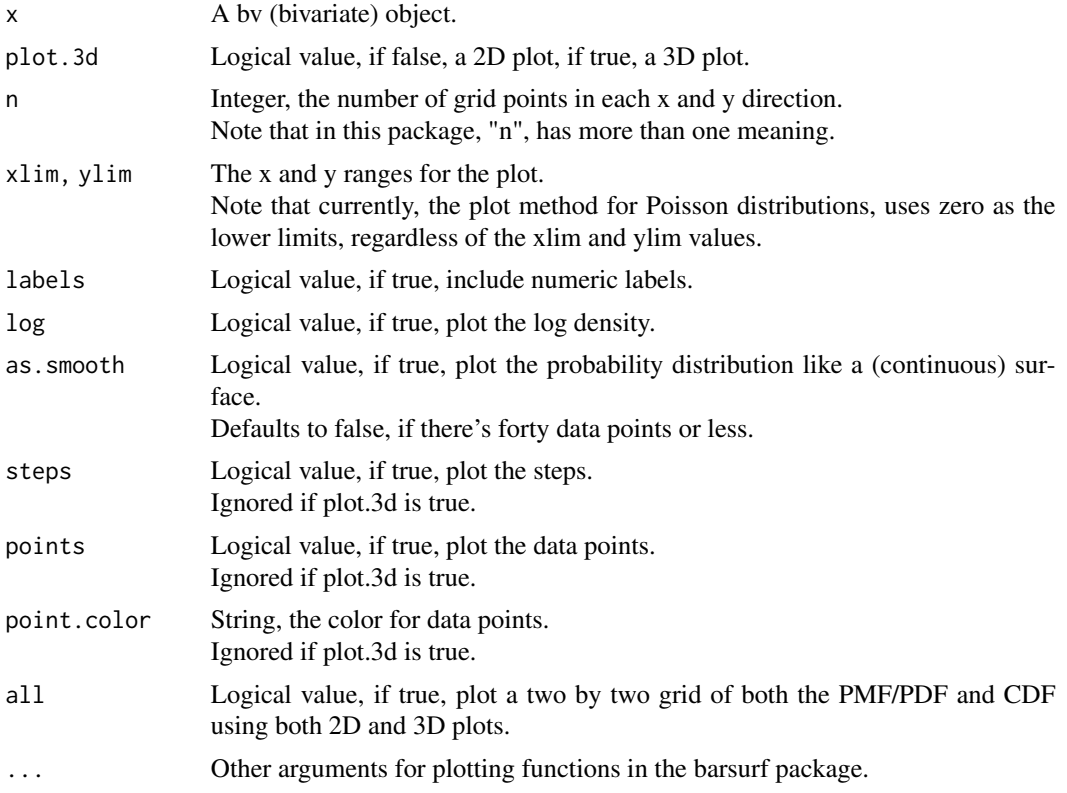

## Details

These methods use the barsurf package, which contains plotting functions.

Note that the plot method for ebvcdf objects (bivariate ECDFs) calls either the plot\_ebvcdf\_step or plot\_ebvcdf\_smooth functions.

## Examples

 $f \leftarrow \text{dubvpm} f (1, 1, 4, 4)$ plot (f)

# <span id="page-11-0"></span>Index

```
01_uniform, 2
02_binomial, 3
03_poisson, 3
04_categorical, 4
05_normal, 5
6 bimodal. 6
07_dirichlet, 7
08_kernel_and_empirical, 8
09_print_method, 9
10_plot_methods, 9
bmbvcdf (06_bimodal), 6
bmbvpdf (06_bimodal), 6
bnbvcdf (02_binomial), 3
bnbvpmf (02_binomial), 3
cbvpmf (04_categorical), 4
cubvcdf (01_uniform), 2
cubvpdf (01_uniform), 2
dtvpdf (07_dirichlet), 7
dubvcdf (01_uniform), 2
dubvpmf (01_uniform), 2
ebvcdf (08_kernel_and_empirical), 8
kbvpdf (08_kernel_and_empirical), 8
nbvcdf (05_normal), 5
nbvpdf (05_normal), 5
pbvcdf (03_poisson), 3
pbvpmf (03_poisson), 3
plot.bmbvcdf (10_plot_methods), 9
plot.bmbvpdf (10_plot_methods), 9
plot.bnbvcdf (10_plot_methods), 9
plot.bnbvpmf (10_plot_methods), 9
plot.cbvpmf (10_plot_methods), 9
plot.cubvcdf (10_plot_methods), 9
plot.cubvpdf (10_plot_methods), 9
plot.dtvpdf (10_plot_methods), 9
```
plot.dubvcdf *(*10\_plot\_methods*)*, [9](#page-8-0) plot.dubvpmf *(*10\_plot\_methods*)*, [9](#page-8-0) plot.ebvcdf *(*10\_plot\_methods*)*, [9](#page-8-0) plot.kbvpdf *(*10\_plot\_methods*)*, [9](#page-8-0) plot.nbvcdf *(*10\_plot\_methods*)*, [9](#page-8-0) plot.nbvpdf *(*10\_plot\_methods*)*, [9](#page-8-0) plot.pbvcdf *(*10\_plot\_methods*)*, [9](#page-8-0) plot.pbvpmf *(*10\_plot\_methods*)*, [9](#page-8-0) plot\_ebvcdf\_smooth *(*10\_plot\_methods*)*, [9](#page-8-0) plot\_ebvcdf\_step *(*10\_plot\_methods*)*, [9](#page-8-0) print.bv *(*09\_print\_method*)*, [9](#page-8-0)